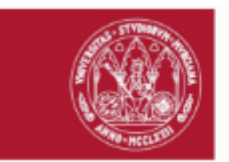

# D. **JOSE ANTONIO PALAZON FERRANDO**,

## **PRESENTA**

### la siguiente **MEMORIA FINAL** (nº 2101) de la "CONVOCATORIA PARA PROMOVER PROYECTOS Y ACCIONES DE INNOVACIÓN Y MEJORA EN LA UMU, CURSO 2020/2021":

## **DATOS DEL EQUIPO DOCENTE**

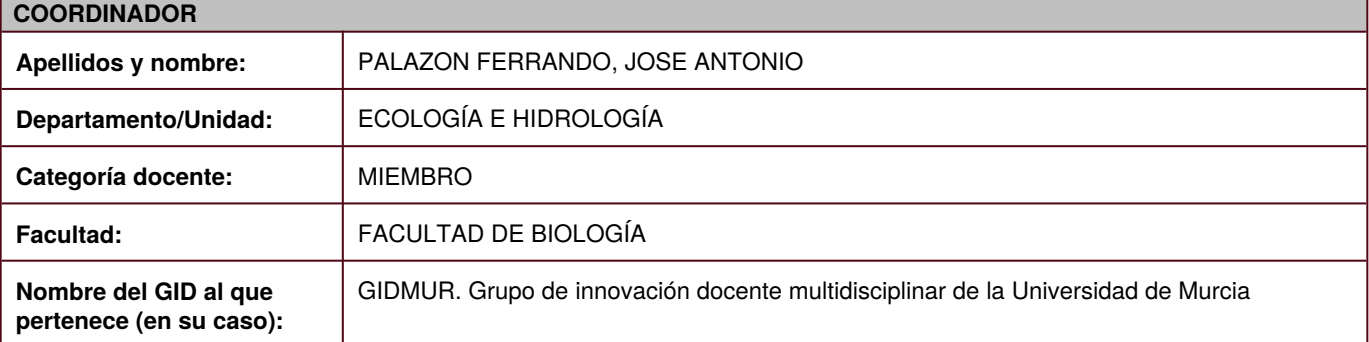

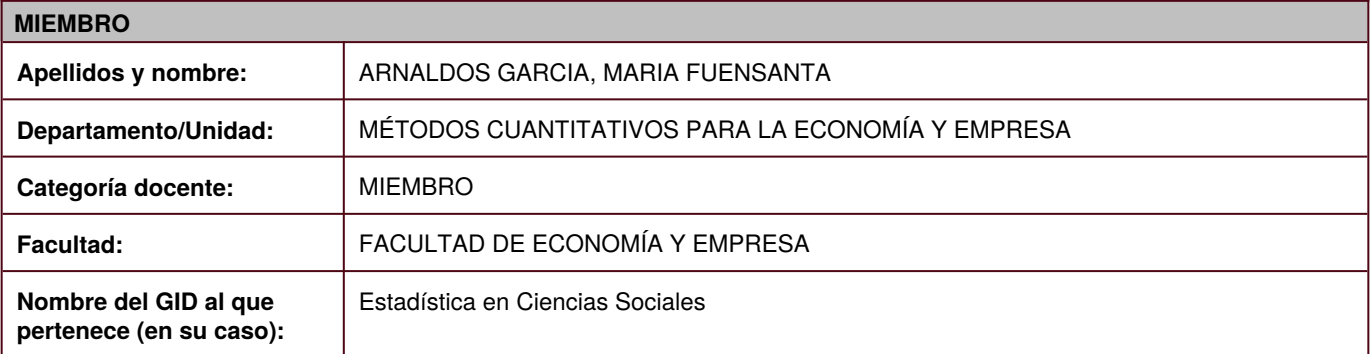

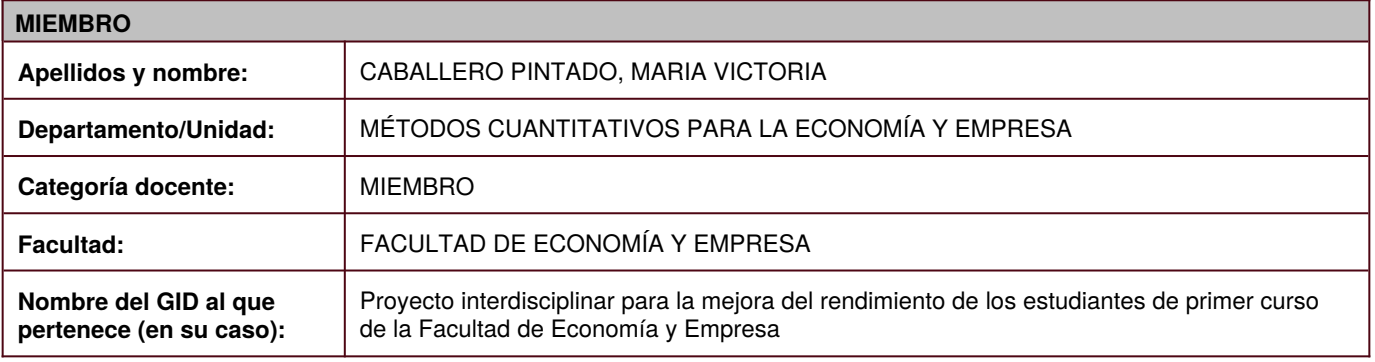

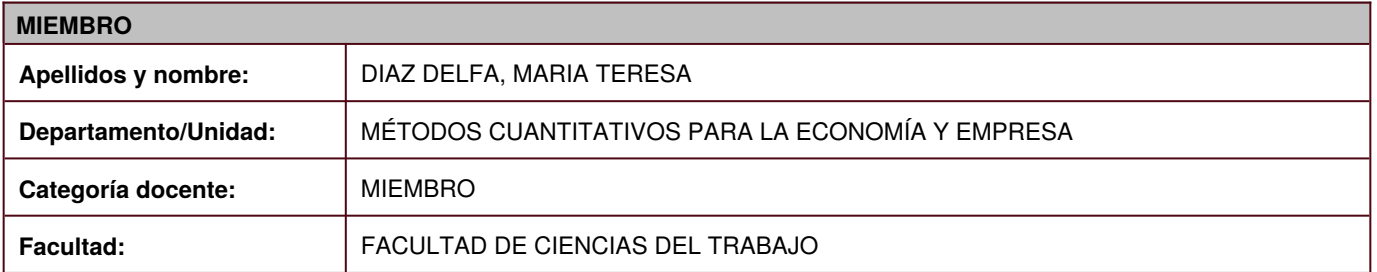

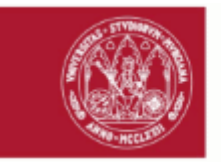

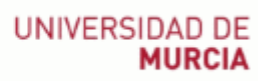

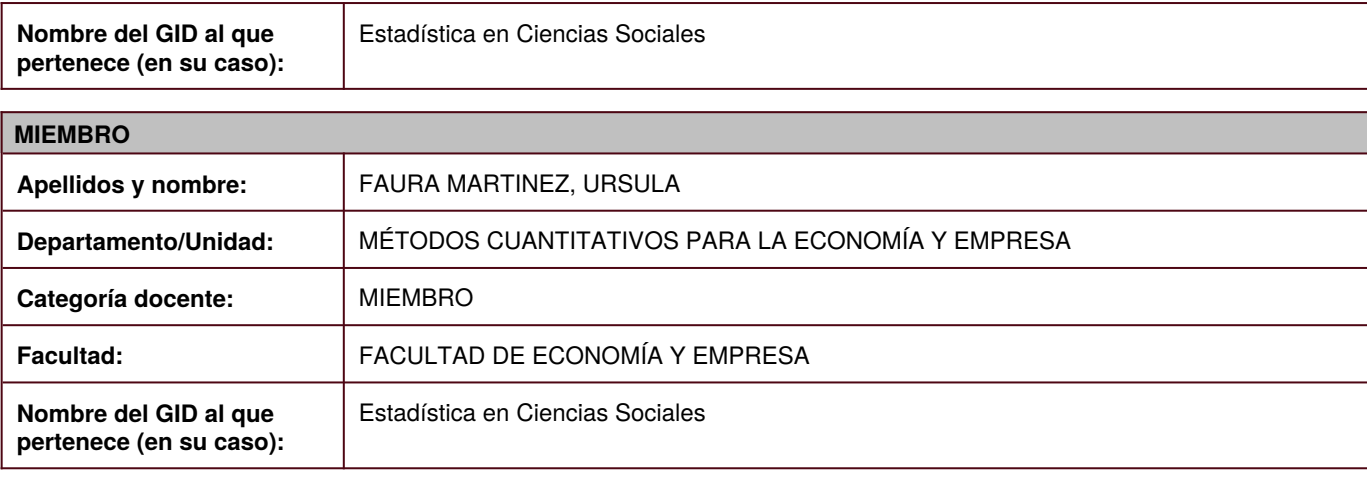

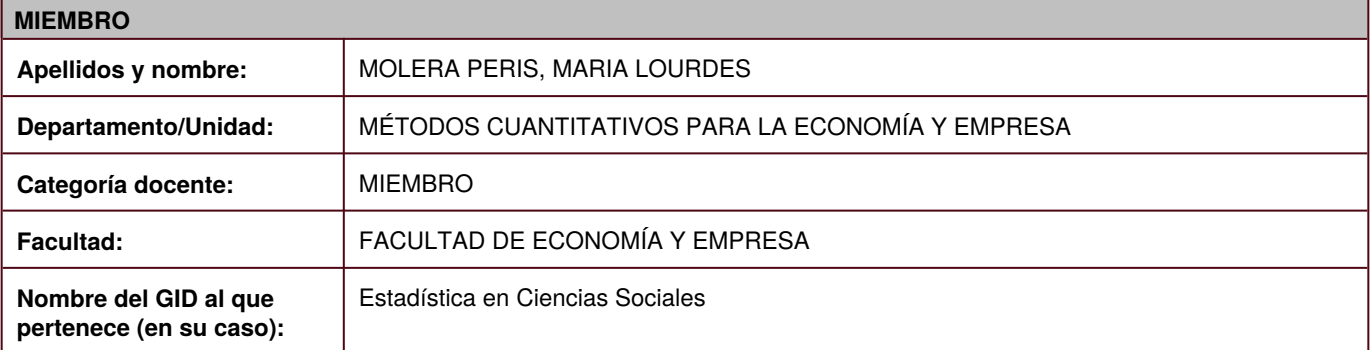

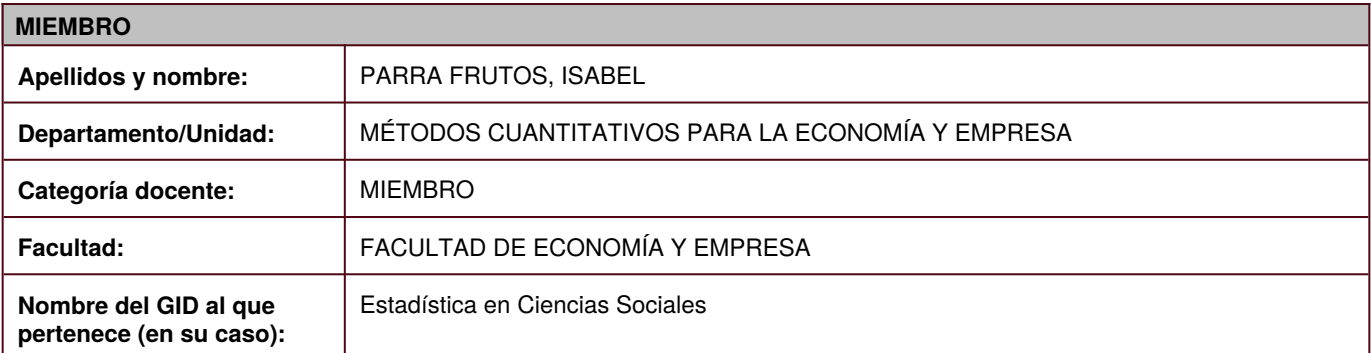

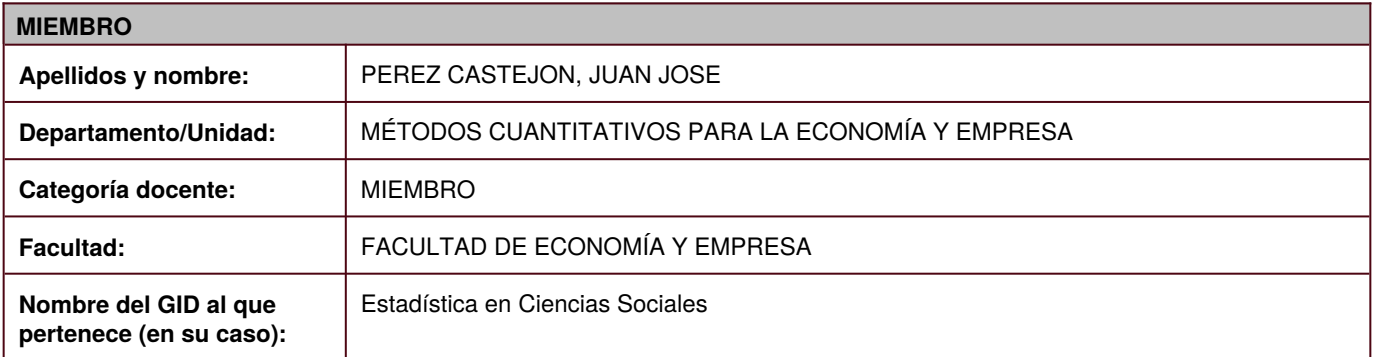

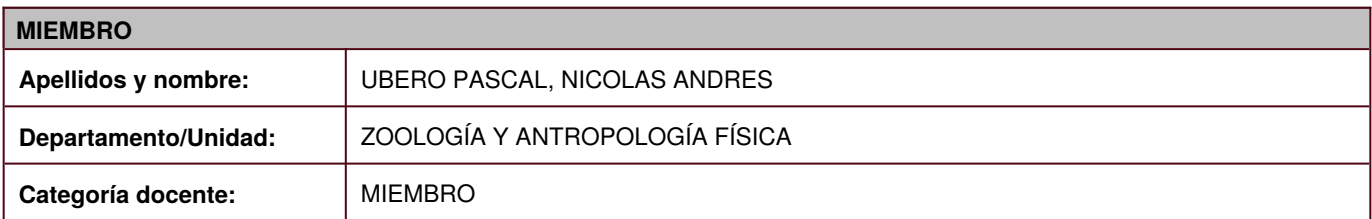

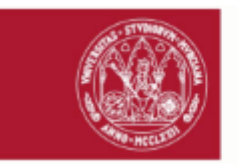

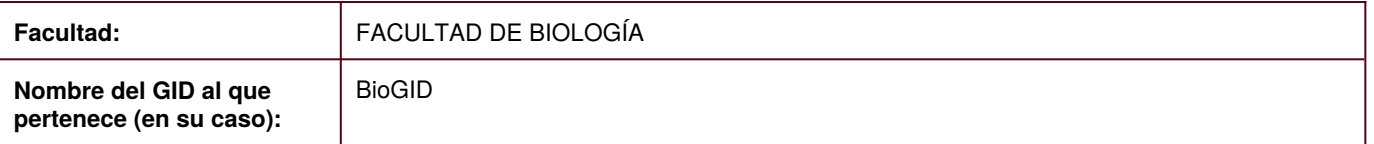

# **CONTENIDO DEL PROYECTO**

### NOMBRE IDENTIFICATIVO DEL PROYECTO

Evaluación en la plataforma SAKAI: preparación de cuestionarios y procedimientos simplificados con ayuda de R/Exams

### LÍNEA DE ACTUACIÓN

Actividades docentes innovadoras fuera del aula

### **1.- Descripción del proyecto.**

El proyecto se ha centrado en el desarrollo de un paquete de R con una función que permite generar multitud de preguntas a partir de un único esquema de enunciado, de modo que el output obtenido tiene un formato adecuado para ser importado directamente desde la herramienta Exámenes del Aula Virtual (AV). Además, se ha puesto en marcha un servidor experimental para que dicha función pueda ser usada por profesorado no experto en R. Así, se pueden crear grandes baterías de preguntas con poco esfuerzo por parte de los docentes.

Por otra parte, se han planteado también funciones de R para el diseño de ejercicios individualizadas que puedan ser asignadas de forma casi automática a los estudiantes usando la herramienta Tareas del AV, aunque siguen en fase de prueba.

Los resultados del proyecto fomentan el uso de las herramientas Exámenes y Tareas del AV, al facilitar la generación de cuestionarios y ejercicios personalizados.

The project has focused on the development of an R package that includes a function allowing the generation of a multitude of questions from a single statement scheme, so that the output obtained has a format suitable for direct import from the Virtual Classroom (VC) Exams tool. In addition, an experimental server has been set up so that this function can be used by teachers who are not experts in R. Thus, large batteries of questions can be created with little effort from teachers. Moreover, some R functions have also been developed for the design of individualized exercises that can be assigned to students almost automatically using the Assignments tool of the VC, although they are still in the testing phase. The results of this project encourage the use of the VC Exams and Tasks tools, since they allow the generation of personalized questionnaires and tasks in a relatively simple way.

**2.- Resultados.** *Se ha de especificar con claridad el proyecto realizado: plan de trabajo, resultados alcanzados, indicadores de resultado del proyecto de innovación docente, etc.*

Se han alcanzado tres resultados destacados: (1) Desarrollo de una función (exams2sakai) que permite la creación de multitud de cuestiones de distintos tipos a partir de una plantilla, así como su posterior importación en la herramienta Exámenes del AV de la UM. La función está disponible para su uso en el paquete exams2sakai de R, incluido en el repositorio CRAN: https://cran.r-project.org/web/packages/exams2sakai/index.html. (2) Creación de un servidor experimental (https://aulabeta.inf.um.es/) que facilita la elaboración automática de cuestionarios usando la función exams2sakai a partir de listados de preguntas en formato texto, de modo que la función pueda ser usada fácilmente por profesorado que no maneja R. (3) Desarrollo de funciones que permiten crear de manera sencilla tareas individualizadas que automáticamente se ponen a disposición de los estudiantes a través de la herramienta Tareas del AV de la UM. Aunque están todavía en fase de prueba, esperamos incluirlas pronto en el paquete exams2sakai.

Con los avances conseguidos en el proyecto, los profesores involucrados han desarrollado materiales de autoaprendizaje y evaluación individualizados que se han revelado muy útiles en el contexto de docencia semipresencial de este curso, y han podido ser aprovechados por un gran número de estudiantes.

Los miembros del proyecto han ido ejecutando de forma independiente distintas tareas para luego poner en común en reuniones periódicas los logros alcanzados, de modo que así se iban resolviendo cuestiones y planteando otras nuevas que permitían avanzar hacia el objetivo final. En el caso del desarrollo de la función exams2sakai se partió de la función original del paquete exams de R con objeto de modificarla para generar exámenes que se pudieran importar desde la plataforma Sakai, centrándose los distintos integrantes del equipo en diferentes aspectos, como tipos de preguntas (numérica, respuesta múltiple¿), introducción de comentarios que recibe el estudiante después de realizar el examen, etc. Algunos miembros del equipo se dedicaron especialmente a ir testando los progresos realizados en la función. Así se comprobaba que las modificaciones incluidas funcionaban correctamente y, al mismo tiempo, se podían ir incorporando aspectos relevantes en el diseño de las preguntas (comentarios con la resolución o el nivel de tolerancia en las cuestiones numéricas). Cuando se dispuso de una primera versión de exams2sakai que podía ser útil para otros usuarios de R se envió

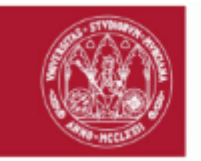

### UNIVERSIDAD DE **MURCIA**

para ser publicado en el repositorio CRAN (Comprehensive R Archive Network), aunque se ha seguido trabajando en su mejora. Paralelamente, se fue avanzando también en funciones para el diseño de actividades individualizadas y su asignación mediante la herramienta Tareas del AV, centrándose algunos integrantes en el desarrollo y otros en el testeo. Asimismo, los avances se iban documentando para facilitar el uso a otros profesores.

Three outstanding results have been achieved: (1) Development of a function (exams2sakai) that allows the creation of a multitude of questions of different types from a template and their subsequent import into the UM VC Exams tool. The function is available in the R package exams2sakai, included in the CRAN repository: https://cran.r-project.org/web/packages/ exams2sakai/index.html. (2) Creation of an experimental server (https://aulabeta.inf.um.es/) that facilitates the automatic creation of questionnaires using the exams2sakai function from lists of questions in text format, so that the function can be easily used by teachers not interested in R. (3) Development of functions that allow the easy creation of individualised tasks that are automatically made available to students via the UM VC Assignments tool. Although these are still in the testing phase, we hope to include them soon in the exams2sakai package.

With the functions developed in the project, the teachers involved have obtained individualised self-learning and assessment materials very useful in the blended learning context of this course, and they have been used by a large number of students. The members of the project have been carrying out different tasks independently and then sharing their achievements at regular meetings. In this way, some questions could be resolved and new ones could be raised in order to advance towards the final objective. In the case of the development of the exams2sakai function, the original function of the R exams package was modified in order to generate exams that could be imported from the Sakai platform. The members of the team focused on different aspects, such as types of questions (numerical, multiple choice, etc.), the introduction of comments that students receive after taking the exam, etc. Some members were especially involved in testing the progress made in the function. Thereby, it was possible to check that the modifications included worked correctly and, at the same time, to incorporate relevant aspects in the design of the questions (comments with the resolution or the level of tolerance in the numerical questions). When a useful version of exams2sakai was available, it was submitted to CRAN (Comprehensive R Archive Network) repository, although work has continued on improving it. At the same time, progress was also made on functions for the design of individualised activities and their assignment to students using the VC Tasks tool, with some members focusing on development and others on testing. Documentation was also created to facilitate the use by other teachers.

#### **3.- Problemas detectados.** *Se ha de especificar los problemas o limitaciones detectados durante la elaboración del proyecto.*

Consideramos que hay todavía varios aspectos en los que sería necesario seguir trabajando para sacar el máximo potencial a las funciones desarrolladas: (1) La función exams2sakai del paquete de R con el mismo nombre presenta todavía limitaciones que queremos superar. Por ejemplo, no es posible de momento introducir en las cuestiones numéricas más de una solución (esto es, varios campos de solución en la misma pregunta). Por consiguiente, seguir trabajando en esta función permitiría su adaptación a las necesidades de más docentes. (2) Aunque el uso de la función exams2sakai se ha testado en algunas asignaturas (2354: Estadística para la empresa II, 2374: Econometría, 2485: Estadística para las Ciencias Sociales), obteniendo resultados muy satisfactorios, no es muy conocido su potencial entre los usuarios de la herramienta Exámenes de Sakai, tanto en el AV de la UM como en otras instituciones cuya plataforma de e-learning esté también basada en Sakai, por lo que creemos que es necesario realizar labores de información y difusión sobre las ventajas de usar esta función. (3) Las funciones para la creación de actividades personalizadas (tanto en su enunciado como en su corrección) para entregar a nuestros estudiantes a través de la herramienta Tareas del AV no están todavía incorporadas al paquete exams2sakai. Como ya se ha comentado, para cubrir este objetivo se está trabajando con dos tipos de funciones con distinto nivel de prueba: una que utiliza ficheros .Rmd y otra que usa plantillas del tipo empleado en el paquete exams de R. El primer tipo de función se ha testado en algunas asignaturas (2354: Estadística para la empresa II, 2374: Econometría, 2485: Estadística para las Ciencias Sociales,1861: Ecología) y algunos cursos de máster y doctorado (6444: Datos espaciales en biodiversidad: fuentes de información y técnicas de análisis, 003I: Análisis de datos e investigación reproducible. Curso básico de R y Rstudio, 0029: Elaboración de materiales gráficos y fotografías para la comunicación científico; técnica), obteniendo también resultados satisfactorios, obteniendo también resultados satisfactorios. Sin embargo, es necesario completar las pruebas con el segundo tipo de funciones, e incorporar ambas al paquete exams2sakai, además de realizar labores de información y difusión para dar a conocer su potencial a todos los usuarios de la herramienta Tareas de las plataformas basadas en Sakai, en particular al profesorado de la UM.

We think that there are still several aspects where further work would be necessary to improve to get the most out of the functions developed: (1) The exams2sakai function of the R package with the same name still presents limitations that we would like to overcome. For example, it is not possible to include in numerical questions more than one solution (i.e., several solution fields in the same question). Therefore, further work would make it possible to adapt this function to the needs of more teachers. (2) Although the use of the exams2sakai function has been tested in some subjects (2354: Statistics for Business II, 2374: Econometrics, 2485: Statistics for Social Sciences), obtaining very satisfactory results, its potential is not well known among users of the Sakai Exams tool, both in the UM Virtual Classroom and in other institutions whose e-learning platform is also based on Sakai. So we believe that it is necessary to provide more information and carry out dissemination work on the advantages of using this function. (3) The functions for the creation of personalized activities (both in their statement and correction) to be delivered to our students through the VC Assignments tool are not yet incorporated into the exams2sakai package. As already mentioned, to cover this objective we are working with two types of functions with different levels of testing: one that uses .Rmd files and another that uses templates similar to that in the exams package of R. The first type of function has been tested in some subjects (2354: Statistics for Business II, 2374: Econometrics, 2485: Statistics for

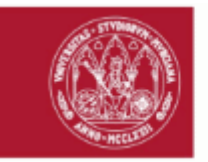

Social Sciences, 1861:Ecology) and some master and doctoral courses (6444: Spatial data in biodiversity: information sources and analysis techniques, 003I: Data analysis and reproducible research. R and Rstudio basic course, 0029: Elaboration of graphic materials and photographs for scientific-technical communication), also obtaining satisfactory results.), also obtaining satisfactory results. However, it is necessary to complete the tests with the second type of functions, and to incorporate both into the exams2sakai package, as well as to carry out information and dissemination work to make its potential known to all users of the Sakai-based platforms' Tasks tool, in particular to the UM teachers.

#### **4.- Recomendaciones futuras.**

Los resultados del proyecto se están dando a conocer en distintos foros relacionados con la docencia universitaria y las nuevas tecnologías:

 ¿ ChaRlando de R. Actividad divulgativa en la Asociación de Usuarios de R de Murcia (UMUR). Marzo 2021. https:// www.youtube.com/watch?v=4i9YKPiVIrg&t=1920s

¿ Congreso Internacional Virtual USATIC 2021. 28, 29 y 30 junio de 2021. https://www.virtualusatic.org/

 ¿ XIII Jornadas de Docencia en Economía. 16 y 17 de septiembre de 2021. https://grxworkshop.congressus.es/jdeconomia/ index

No obstante, dado el interés de las funciones desarrolladas para los usuarios potenciales de las herramientas Exámenes y Tareas del AV de la UM, sería deseable planificar algún taller o seminario donde se dieran a conocer también en nuestra universidad. Si bien con la herramienta Exámenes se ha avanzado bastante, en el caso de la herramienta Tareas las funciones siguen en modo de prueba, por lo que los talleres/seminarios deberían planificarse por separado, esperando para el segundo a que las funciones se hayan testado en más situaciones.

En cualquier caso, es interesante que en las nuevas convocatorias de proyectos de innovación docente se consideren propuestas de continuidad de otros anteriores, puesto que en el caso de objetivos tan ambiciosos como el planteado en nuestro proyecto es difícil poder alcanzarlos en un solo curso.

Dada la naturaleza del proyecto, basada en aspectos muy especializados de TI, la participación de técnicos ha sido crucial. Además de resolver distintos problemas ha aportado ideas y sugerencias muy relevantes. Por ello creemos que en futuras convocatorias se considere la posibilidad de incluirlos como miembros del equipo del proyecto y no como colaboradores.

The results of the project are being presented at different meetings and conferences related to university teaching and new technologies:

 ¿ ChaRlando de R. Actividad divulgativa en la Asociación de Usuarios de R de Murcia (UMUR). Marzo 2021. https:// www.youtube.com/watch?v=4i9YKPiVIrg&t=1920s

¿ Congreso Internacional Virtual USATIC 2021. 28, 29 y 30 junio de 2021. https://www.virtualusatic.org/

 ¿ XIII Jornadas de Docencia en Economía. 16 y 17 de septiembre de 2021. https://grxworkshop.congressus.es/jdeconomia/ index

However, given the interest of the developed functions for potential users of the Exams and Tasks tools, it would be desirable to plan a workshop or seminar in our university. Although the function for Exams is quite advanced, in the case of the Tasks tool the functions are still in test mode, so its workshop/seminar would have to wait until they are tested in more situations. In any case, it would be interesting in new editions of teaching innovation projects to consider proposals for the continuation of previous ones, since in the case of objectives as ambitious as the one set out in our project, it is difficult to achieve them in one academic year.

Due to the nature of the project, based on very specialized IT aspects, the participation of technicians has been crucial. In addition to solving different problems, they have provided very relevant ideas and suggestions. Therefore, we believe that in future calls for proposals, the possibility of including them as members of the project team and not as collaborators should be considered.

#### **5.- Memoria final detallada del proyecto de innovación docente.**

En este proyecto se ha conseguido diseñar y publicar un paquete de R (exams2sakai) en el que se incluye una función que permite generar multitud de preguntas tipo test o numéricas que pueden ser directamente importadas desde la herramienta Exámenes del Aula Virtual de la Universidad de Murcia, basada en la plataforma Sakai. En el caso de las preguntas test, el docente solo tiene que escribir un enunciado y un listado de opciones correctas y falsas, entre las que la función seleccionará aleatoriamente las necesarias de cada clase en función del tipo de pregunta deseada (single choice o multiple choice). Incluyendo aleatoriedad en los enunciados y las opciones de respuesta se usa todo el potencial de R para obtener distintas versiones de un mismo esquema de pregunta escrito en un fichero markdown (.Rmd). Igualmente, en el caso de las cuestiones numéricas, en las que el estudiante debe introducir un número como resultado, con la elaboración de un único enunciado en el que los datos se generan aleatoriamente el docente puede obtener una multitud de preguntas que variarán en los datos del enunciado y la solución. Además, en la solución es posible considerar el nivel de tolerancia deseado para prevenir los errores de redondeo.

En los enunciados de los dos tipos de preguntas se pueden incorporar imágenes, vídeos, tablas, ecuaciones matemáticas, datos aleatorios, etc. Y se ha conseguido también incluir comentarios a la solución para que el docente pueda escribir la resolución del problema o algún comentario de interés que el estudiante visualizará una vez finalizado el examen. El paquete exams2sakai se ha publicado en el directorio de la web de R (https://cran.r-project.org/web/packages/ exams2sakai/index.html) y se encuentra disponible para cualquier usuario, que solo tiene que instalarlo en RStudio y

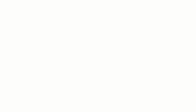

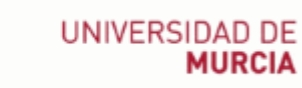

ejecutar la función exams2sakai. Una descripción del funcionamiento del paquete puede consultarse en https://cran.rproject.org/web/packages/exams2sakai/exams2sakai.pdf.

Para el desarrollo de la función exams2sakai se ha partido de una función del paquete exams ya existente en R. Esa función proporciona exámenes en un formato que puede ser importado desde varias plataformas educativas, como Moodle, pero no Sakai, que es el soporte del Aula Virtual de la Universidad de Murcia. Por ello, ha sido necesario inspeccionar dicha función y modificar su programación para que el formato del output resultante fuera del tipo qti que se puede importar desde Sakai. Por otra parte, se han diseñado también funciones de dos tipos para la elaboración de tareas individualizadas. El primer tipo permite crear un elevado número de tareas personalizadas diferentes a partir de un fichero markdown (.Rmd) que recoge el esquema base de la tarea y permite generar las distintas opciones. El segundo tipo permite también la creación de un gran número de tareas personalizadas, pero lo hace a partir de plantillas del tipo de las empleadas para la elaboración de cuestionarios tanto en el paquete exams de R como en nuestro paquete exams2sakai. Estos dos tipos de funciones dan lugar a una gran cantidad de enunciados personalizados (en formato pdf, por ejemplo), que pueden ir acompañados de ficheros suplementarios también personalizados (ficheros de datos en formato csv, por ejemplo). Una vez disponibles estas tareas, se han desarrollado las funciones que permiten, en ambos casos, la asignación eficiente al listado de alumnos en la herramienta Tareas de un sitio concreto en el AV. Además, se puede ir incorporando información a los enunciados, como correcciones personalizadas a distintos niveles.

En la dirección web https://aulabeta.inf.um.es/ se recoge información interesante para el uso de las distintas funciones, así como una prueba piloto para la elaboración automática de cuestionarios a partir de listados de preguntas en formato texto, para que los avances conseguidos en el proyecto puedan ser aprovechados por todo el profesorado, indistintamente de su manejo de R.

Lo que hago constar a los efectos oportunos, en Murcia, a 30 de junio de 2021.

> Firmado por PALAZON FERRANDO JOSE ANTONIO - 21974056V el día 30/06/2021 con un certificado emitido por AC FNMT Usuarios